# **SDO Downloads**

Unable to render  $\{$ include $\}$  The Included page could not be found.

This section provides information on downloads related to Tuscany SDO

**SDO Java - Releases**

The distribution of Tuscany SDO 1.0-incubator-beta1 is made in 4 archives, available in two formats, one suitable for unpacking on Linux and the other on Windows. The source distributions are split into the SDO 2.1 API and the Tuscany implementation of that API. The binary distribution contains the result of building those two source distributions. The sample distribution contains sample source code which may be used to experiment with the binary distribution.

# **>Incubating-beta1 (May 16th 2007)**

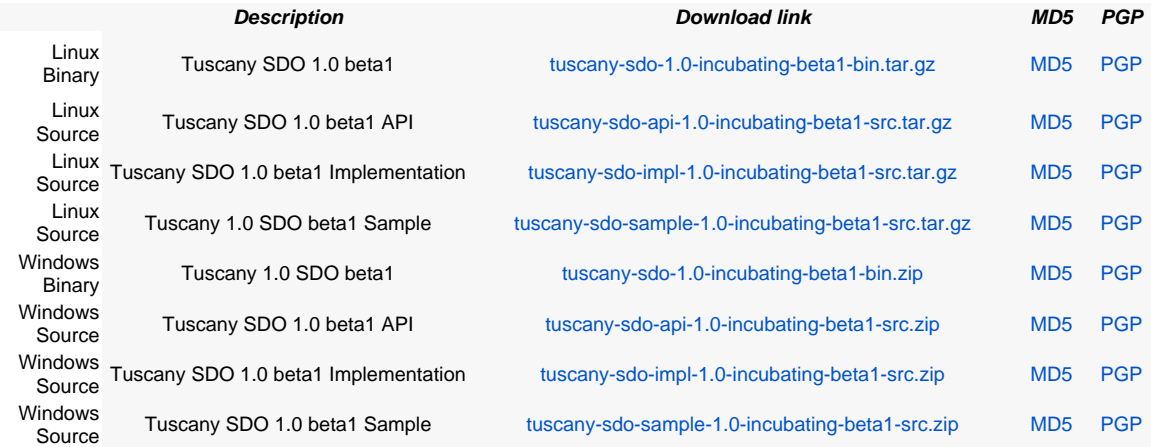

The distribution of Tuscany SDO is made in 4 archives, and in two formats, one suitable for unpacking on Linux and the other on Windows. The source distributions are split into the SDO 2.0.1 API and the Tuscany implementation of that API. The binary distribution contains the result of building those two source distributions. The sample distribution contains sample source code which may be used to experiment with the binary distribution (Note that the samples are already included in the implementation source distribution).

#### **>Incubating-M2 (Nov 14th, 2006)**

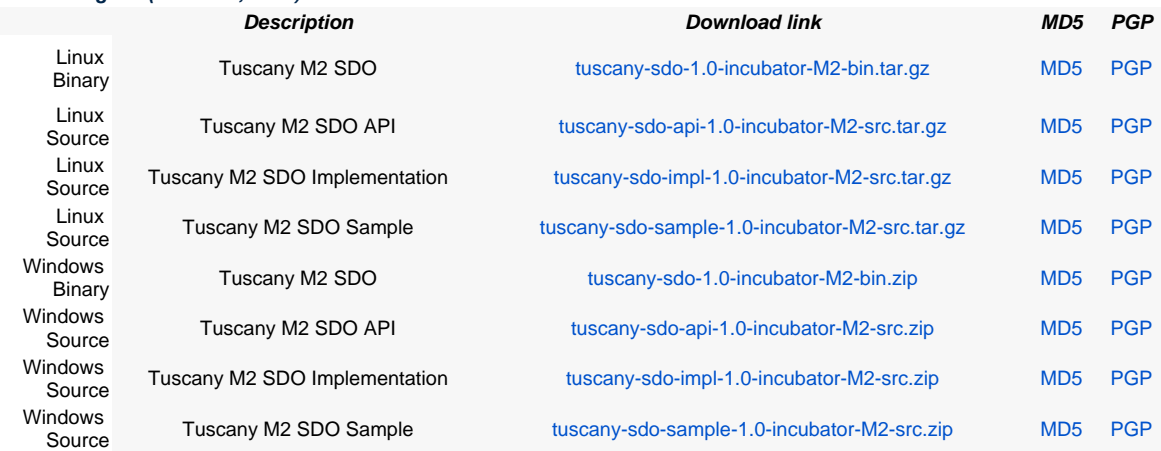

## **>Incubating-M1 (June 7th, 2006)**

Note : This is a single package release containing SCA and DAS besides SDO.

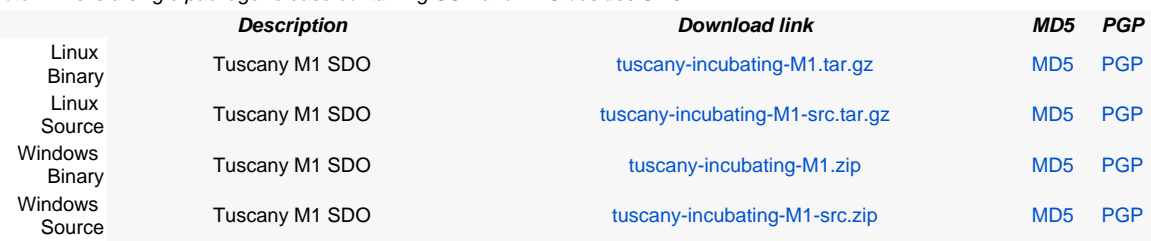

#### **SDO Java - Development**

Apache Tuscany source code, documentation and web site are managed under version control using Subversion in [Tuscany](https://svn.apache.org/repos/asf/incubator/tuscany)  [Subversion Repository](https://svn.apache.org/repos/asf/incubator/tuscany) . The source for the SDO Java project can be found at [http://svn.apache.org/repos/asf/incubator/tuscany](http://svn.apache.org/repos/asf/incubator/tuscany/java/sca) [/java/sdo .](http://svn.apache.org/repos/asf/incubator/tuscany/java/sca)

#### **SDO C++ - Releases**

## **>Incubator-M3 (May, 2007)**

Win32 binary distribution is built on Windows XP with Microsoft VCExpress and is a Release build.

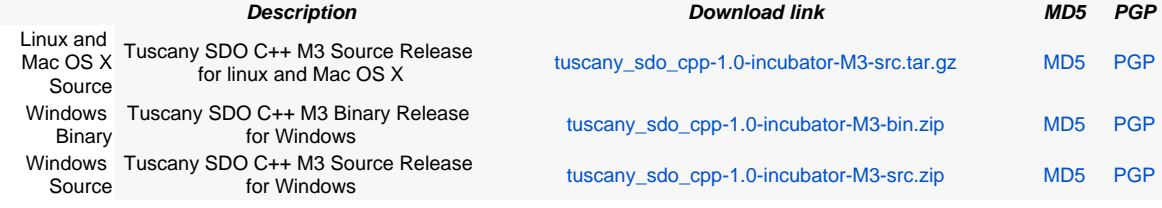

# **>Incubator-M2 (Nov 3rd, 2006)**

Linux binary distribution is built on Red Hat Enterprise Linux 3. Win32 binary distribution is built on Windows XP with Microsoft VC7.

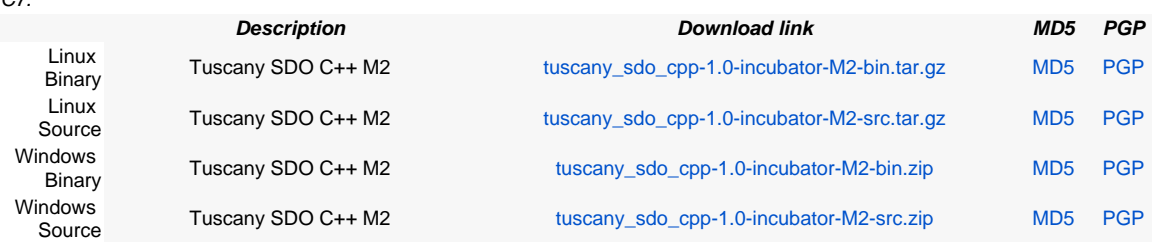

#### **>Incubating-M1 (August 1st, 2006)**

Linux binary distribution is built on Red Hat Enterprise Linux 3. Win32 binary distribution is built on Windows XP with Microsoft VC<sub>6</sub>.

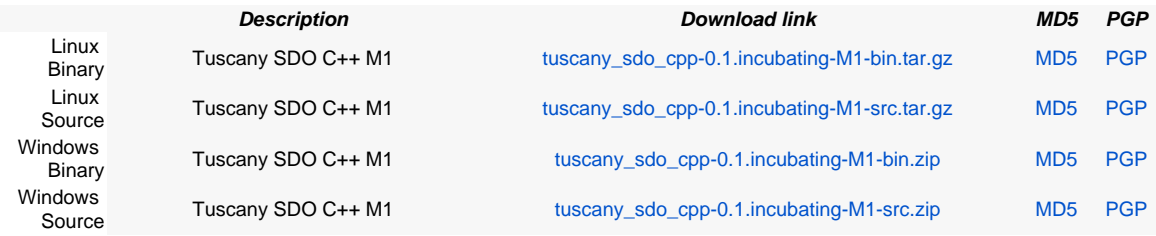

## **SDO C++ - Development**

Apache Tuscany source code, documentation and web site are managed under version control using Subversion in [Tuscany](https://svn.apache.org/repos/asf/incubator/tuscany)  [Subversion Repository](https://svn.apache.org/repos/asf/incubator/tuscany) . The source for the SDO C++ project can be found at [http://svn.apache.org/repos/asf/incubator/tuscany/cpp](https://svn.apache.org/repos/asf/incubator/tuscany/cpp/sdo/) [/sdo/](https://svn.apache.org/repos/asf/incubator/tuscany/cpp/sdo/).